```
In [1]: # -*- coding: utf-8 -*-
        print("""
        Created on Sun Oct 7 12:32:15 2018
        @author: Andrew
        "In an ISRP, inventory slack is defined as the duration between reliefs 
        arriving time and estimated inventory stock-out time."
        https://journals.plos.org/plosone/article?id=10.1371/journal.pone.0198443
        """)
        Created on Sun Oct 7 12:32:15 2018
```
@author: Andrew

"In an ISRP, inventory slack is defined as the duration between reliefs arriving time and estimated inventory stock-out time." https://journals.plos.org/plosone/article?id=10.1371/journal.pone.0198443

In [2]: **import numpy as np**

**import pandas as pd from ortools.constraint\_solver import** pywrapcp **from ortools.constraint\_solver import** routing\_enums\_pb2 **import matplotlib.pyplot as plt import matplotlib as mpl import matplotlib.patheffects** %**matplotlib** inline

```
In [3]: # user-defined parameters
        np.random.seed(44444)
        num_locations = 15
        depot = 0num_trucks = 3
```

```
In [4]: def create_params(n):
              from numpy.random import randint
             locations = [[randint(0, n<sup>*</sup>2), randint(0, n<sup>*2</sup>)] for i in range(n - 1)]
             demands = randint(1, 30, n - 1).tolist() demands.insert(0, 0)
              start_times = randint(4800, 80000, n).tolist()
              return locations, demands, start_times
         def find_center_location(locations):
              x, y = [list(i) for i in zip(*locations)]
             center_location = [int(round((max(x) + min(x)) / 2, 0)),int(round((max(y) + min(y)) / 2, 0)) return center_location
```

```
In [5]: locations, demands, start_times = create_params(num_locations)
        center_location = find_center_location(locations)
        locations.insert(0, center_location)
        routing = pywrapcp.RoutingModel(num_locations, num_trucks, depot)
        search_parameters = pywrapcp.RoutingModel.DefaultSearchParameters()
```

```
\overline{10} capacitated Vehicle Routing \overline{10} and \overline{10} and \overline{10} and \overline{10} and \overline{10} and \overline{10}In [6]: def plot_locations(locations, center_location):
                data = locations
               data = pd.DataFrame(data = data, columns = ['X', 'Y'])
               data['X'] = data['X'].astype(int)
               data['Y'] = data['Y']. astype(int)
               fig, ax = plt.subplots() fig.set_size_inches(15, 10)
                # Center the graph at center_location
                ax.set_title('Locations', fontsize = 16)
               ax.\text{scatter}(data.X, data.Y, s = 80) ax.spines['left'].set_position('center')
                ax.spines['right'].set_color('none')
                ax.spines['bottom'].set_position('center')
                ax.spines['top'].set_color('none')
                ax.spines['left'].set_smart_bounds(True)
                ax.spines['bottom'].set_smart_bounds(True)
                ax.xaxis.set_ticks_position('bottom')
                ax.yaxis.set_ticks_position('left')
                for axis, center in zip([ax.xaxis, ax.yaxis],
                                          [center_location[0], center_location[1]]):
                    # Turn on minor and major gridlines and ticks
                    axis.set_ticks_position('both')
                    axis.grid(True, 'major', ls='solid', lw=0.5, color='gray')
                    axis.grid(True, 'minor', ls='solid', lw=0.1, color='gray')
                for xy in zip(data.X, data.Y):
                   x, y = xy ax.annotate('(%s, %s)' % (str(x), str(y)),
                                xy = xy, fontsize = 12,
                                xytext=(-20, 0),
                                 textcoords = 'offset points',
                                ha = 'right', va = 'bottom',bbox = dict(boxstyle = 'round, pad=0.5',fc = 'yellow', alpha = 0.5),arrow arrowprops=dict(arrowstyle = '->',
                                                  connectionstyle='arc3,rad=0')
            ) ax.set_yticklabels([])
                ax.set_xticklabels([])
                plt.tight_layout()
                plt.show()
```

```
\overline{10} capacitated Vehicle Routing \overline{10} and \overline{10} and \overline{10} and \overline{10} and \overline{10} and \overline{10}In [7]: nodes = ['Node' + str(i) for i in range(len(locations))]locations_arr = np.array(locations)
       x = locations_arr[:, 0].tolist()
       y = locations_arr[:, 1].tolist()
       params_df = pd.DataFrame({'Nodes': nodes, 'Locations_X': x,
                          'Locations_Y': y, 'Demands': demands,
                         'Start Times': [str(int(round(t / 60, 0))) + \ ' min' for t in start_times]})
       print(params_df.set_index('Nodes'))
              Locations_X Locations_Y Demands Start Times
       Nodes 
       Node 0 13 14 0 452 min
       Node 1 13 26 24 617 min
       Node 2 1 1 1 8 849 min
       Node 3 9 12 10 649 min
       Node 4 24 23 26 547 min
       Node 5 21 8 2 619 min
       Node 6 2 2 10 28 780 min
       Node 7 18 0 21 1218 min
       Node 8 20 7 23 542 min
       Node 9 21 28 10 660 min
       Node 10 20 0 19 587 min
       Node 11 15 13 23 231 min
       Node 12 25 29 231 min
       Node 13 24 22 15 665 min
       Node 14 1 3 5 294 min
```
## In [8]: plot\_locations(locations, center\_location)

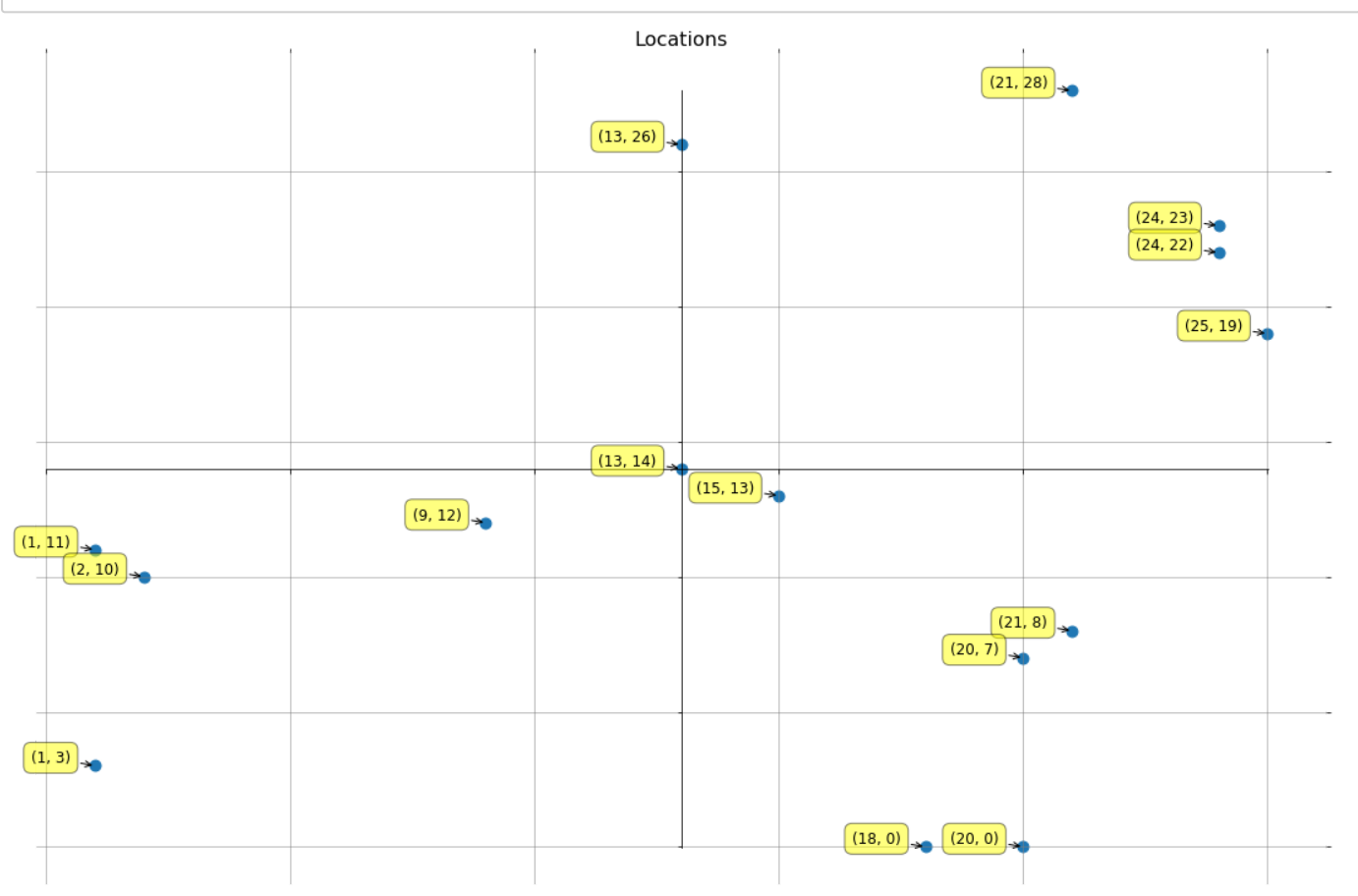

```
\overline{10} capacitated Vehicle Routing \overline{10} and \overline{10} and \overline{10} and \overline{10} and \overline{10} and \overline{10}In [9]: def manhattan_distance(x1, y1, x2, y2):
               dist = abs(x1 - x2) + abs(y1 - y2) return dist
           class DistancesBetweenLocations(object):
                def __init__(self, locations):
                    num_locations = len(locations)
                   self.distances = \{\} for from_node in range(num_locations):
                        self.distances[from_node] = {}
                        for to_node in range(num_locations):
                            x1 = locations[from_node][0]
                            y1 = locations [from node][1]
                            x2 = locations [to node][0]
                            y2 = locations[to_node][1]
                            self.distances[from_model][to_model] = manhattan_distance(x1, y1, x2, y2) def distances_between_locations(self, from_location, to_location):
                    return int(self.distances[from_location][to_location])
In [10]: dbl = DistancesBetweenLocations(locations)
           distances_between_locations = dbl.distances_between_locations
           routing.SetArcCostEvaluatorOfAllVehicles(distances_between_locations)
In [11]: class DemandsAtLocations(object):
                def __init__(self, demands):
                    self.demands = demands
                def demands_at_locations(self, from_location, to_location):
                    del(to_location)
                    return self.demands[from_location]
In [12]: # capacity dimension constraints
           truck_capacity = 100
           capacity slack = 0dal = DemandsAtLocations(demands)
           demands_at_locations = dal.demands_at_locations
           routing.AddDimension(demands_at_locations, capacity_slack,
                                  truck_capacity, True, 'Capacity')
In [13]: class ServiceTimePerUnit(object):
                """service time — how long it takes to make a delivery 
                                   or provide a service at each location"""
                def __init__(self, demands, time_per_unit):
                   self.demands = demands self.time_per_unit = time_per_unit
                def service_times(self, from_location, to_location):
Out[12]: True
```
**return** self.demands[from\_location] \* self.time\_per\_unit

```
In [14]: # time dimension constraints
         time_per_unit = 300 # 5 min / unit
         upper_bound = 24 * 3600 # convert 24 hours to seconds
         time_window = 5 * 3600 # convert 5 hours to seconds
          speed = 10 # 10 meters / second
          stpu = ServiceTimePerUnit(demands, time_per_unit)
          service_times = stpu.service_times
In [15]: class TotalTripTime(object):
               def __init__(self, service_times, distances_between_locations, speed):
                   self.service_times = service_times
                   self.distances_between_locations = distances_between_locations
                   self.speed = speed
              def total_times(self, from_location, to_location):
                   total = self.service_times(from_location, to_location) +\
                           self.distances_between_locations(from_location,
                                                            to_location) / self.speed
                   return total
In [16]: ttt = TotalTripTime(service_times, distances_between_locations, speed)
         total_times = ttt.total_times
          routing.AddDimension(total_times, upper_bound, upper_bound, False, 'Time')
          time_dimension = routing.GetDimensionOrDie('Time')
         for i in range(1, num_locations):
              start_time = start_time[s] time_dimension.CumulVar(routing.NodeToIndex(i)).SetRange(start_time, start_time + ti
         me_window)
In [17]: truck_load_time = 300 # 5 min / unit
         truck_unload_time = 300 # 5 min / unit
          solver = routing.solver()
          intervals = []
         for num in range(num_trucks):
               start_interval = solver.FixedDurationIntervalVar(
                   routing.CumulVar(routing.Start(num),'Time'),
                   truck_load_time, 'depot_interval')
               end_interval = solver.FixedDurationIntervalVar(
                   routing.CumulVar(routing.End(num),'Time'),
                   truck_unload_time, 'depot_interval')
               intervals.append(start_interval)
               intervals.append(end_interval)
In [18]: depot_capacity = 2 # max loading capacity at the depot
         depot_usage = [1 for i in range(num_trucks * 2)]
          solver.AddConstraint(solver.Cumulative(intervals, depot_usage, depot_capacity, 'depot'))
         for num in range(num_trucks):
               routing.AddVariableMinimizedByFinalizer(routing.CumulVar(routing.End(num), 'Time'))
               routing.AddVariableMinimizedByFinalizer(routing.CumulVar(routing.Start(num), 'Time'
          ))
          assignment = routing.SolveWithParameters(search_parameters)
```
 $\overline{10}$  capacitated Vehicle Routing  $\overline{10}$  and  $\overline{10}$  and  $\overline{10}$  and  $\overline{10}$  and  $\overline{10}$  and  $\overline{10}$  and  $\overline{10}$  and  $\overline{10}$  and  $\overline{10}$  and  $\overline{10}$  and  $\overline{10}$  and  $\overline{10}$  and  $\overline{10}$  and

```
\overline{10} capacitated Vehicle Routing \overline{10} and \overline{2} and \overline{2} and \overline{2} and \overline{2} and \overline{2} and \overline{2} and \overline{2} and \overline{2} and \overline{2} and \overline{2} and \overline{2} and \overline{2} and \overline{2} and 
In [19]: def add_truck_route_data(node_idx, num_truck, truck_route_data):
                x, y = locations [node_idx]
                 truck_route_data['Truck'].append('Truck %s' % str(num_truck))
                 truck_route_data['Location'].append('Node %s' % str(node_idx))
                 truck_route_data['X'].append(x)
                 truck_route_data['Y'].append(y)
                 return truck_route_data
           if assignment:
                 print('Optimal Routes for each Truck:\n')
                 capacity_dimension = routing.GetDimensionOrDie('Capacity')
                 time_dimension = routing.GetDimensionOrDie('Time')
                truck_route_data = \{ 'Truek':[] , 'Location': [] , 'X':[] , 'Y':[] \} for num_truck in range(num_trucks):
                     index = routing.Start(int(num_truck))
                     plan_output = 'Truck {0} Route:\n'.format(num_truck)
                     while not routing.IsEnd(index):
                          node_index = routing.IndexToNode(index)
                          truck_route_data = add_truck_route_data(node_index, num_truck, truck_route_d
           ata)
                          load_var = capacity_dimension.CumulVar(index)
                         time var = time dimension.CumulVar(index)
                          plan_output += 'Node({node_index}) Load({load}) Time({tmin} min, {tmax} min)
            ->\n'.format(
                             node index = node index, load = assignment.Value(load var),
                              tmin = str(int(round(assignment.Min(time_var) / 60, 0))),
                              tmax = str(int(round(assignment.Max(time_var) / 60, 0)))
             ) index = assignment.Value(routing.NextVar(index))
                     node_index = routing.IndexToNode(index)
                     truck_route_data = add_truck_route_data(node_index, num_truck, truck_route_data)
                     load_var = capacity_dimension.CumulVar(index)
                     time_var = time_dimension.CumulVar(index)
                     plan_output += "Node({node_index}) Load({load}) Time({tmin} min, {tmax} min)".fo
           rmat(
                                     node_index=node_index,
                                     load=assignment.Value(load_var),
                                     tmin = str(int(round(assignment.Min(time_var) / 60, 0))),
                                     tmax = str(int(round(assignment.Max(time_var) / 60, 0)))
                    \mathcal{C} print(plan_output)
                     tot_route_time_str = str(int(round(assignment.Max(time_var) / 60, 0)))
                     print('Total Route Time: %s minutes' % tot_route_time_str)
                     print()
                 print("Total distance of all routes: %s\n" % str(assignment.ObjectiveValue()))
           else:
                 print('No solution found.')
```

```
Optimal Routes for each Truck:
         Truck 0 Route:
         Node(0) Load(0) Time(0 min, 0 min) ->
         Node(3) Load(0) Time(649 min, 712 min) ->
         Node(5) Load(10) Time(699 min, 762 min) ->
         Node(8) Load(12) Time(709 min, 772 min) ->
         Node(10) Load(35) Time(824 min, 887 min) ->
         Node(7) Load(54) Time(1218 min, 1218 min) ->
         Node(0) Load(75) Time(1323 min, 1323 min)
         Total Route Time: 1323 minutes
         Truck 1 Route:
         Node(0) Load(0) Time(0 min, 0 min) ->
         Node(11) Load(0) Time(231 min, 416 min) ->
         Node(12) Load(23) Time(346 min, 531 min) ->
         Node(4) Load(25) Time(547 min, 547 min) ->
         Node(13) Load(51) Time(677 min, 677 min) ->
         Node(9) Load(66) Time(752 min, 752 min) \rightarrowNode(1) Load(76) Time(802 min, 802 min) ->
         Node(0) Load(100) Time(922 min, 922 min)
         Total Route Time: 922 minutes
         Truck 2 Route:
         Node(0) Load(0) Time(5 min, 5 min) ->
         Node(14) Load(0) Time(294 min, 594 min) ->
         Node(6) Load(5) Time(780 min, 780 min) ->
         Node(2) Load(33) Time(920 min, 920 min) ->
         Node(0) Load(41) Time(960 min, 960 min)
         Total Route Time: 960 minutes
         Total distance of all routes: 156
```

```
In [20]: truck_route_df = pd.DataFrame(truck_route_data)
          groups = truck_route_df.groupby('Truck')
          fig, axes = plt.subplots()fig.set_size_inches(15,10)
          for name, group in groups:
              scale = 23.5 x_vals = group.X.values
               y_vals = group.Y.values
              aspace = .1 aspace *= scale
              span\_points = [0] for i in range(1,len(x_vals)):
                  dx = x_value[i] - x_value[i-1]dy = y_values[i] - y_values[i-1]span_points.append(np.sqrt(dx * dx + dy * dy))
               span_points = np.array(span_points)
              span cum sum = []
               for i in range(len(span_points)):
                  span cum sum.append(span points[0:i].sum())
               span_cum_sum.append(span_points.sum())
              arrow\_data = []arrow pos = 0span count = 1 while arrow_pos < span_points.sum():
                  x1, x2 = x vals[span_count - 1], x vals[span_count]
                  y1, y2 = y_kvals[span_count - 1], y_kvals[span_count]
                   da = arrow_pos - span_cum_sum[span_count]
                  theta = np . arctan2((x2 - x1), (y2 - y1))ax = np.size(theta) * da + x1ay = np.cos(theta) * da + y1 arrow_data.append((ax, ay, theta))
                   arrow_pos += aspace
                   while arrow_pos > span_cum_sum[span_count+1]:
                      span_count += 1 if arrow_pos > span_cum_sum[-1]:
                           break
               for ax,ay,theta in arrow_data:
                  axes.arrow(ax, ay, np.sin(theta) * aspace / 10,
                             np.cos(theta) * aspace / 10,
                             head_width = aspace / 8)
              axes.plot(x vals, y vals, linestyle='-',
                        ms = 12, label = name, linewidth = 2)
               labels = group.Location.values.tolist()
               for label, x, y in zip(labels, x_vals, y_vals):
                  plt.annotate(label, xy = (x, y), xytext = (-20, 20),
                       textcoords = 'offset points',
                       ha = 'right', va = 'bottom',
                      bbox = dict(boxstyle = 'round, pad=0.5',fc = 'yellow', alpha=0.5),
                      arrow arrowprops=dict(arrowstyle = '->',
                                       connectionstyle = 'arc3,rad=0'))
          axes.legend()
          axes.set_title('Optimized Routes', fontsize=16)
          plt.tight_layout()
          plt.show()
```
 $\overline{10}$  capacitated Vehicle Routing  $\overline{10}$  and  $\overline{10}$  and  $\overline{10}$  and  $\overline{10}$  and  $\overline{10}$  and  $\overline{10}$ 

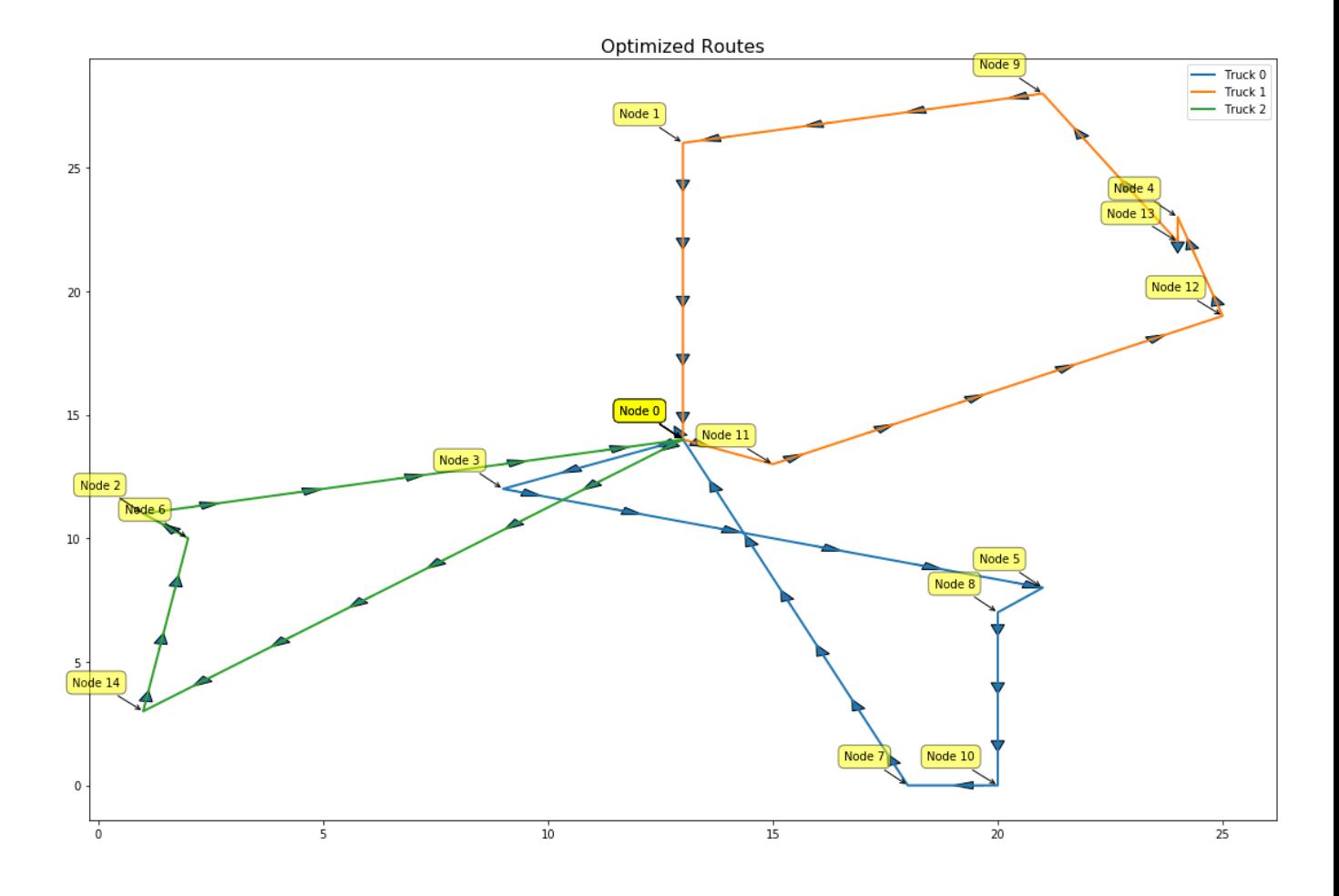